## Elementary Statistics Using Excel Answers

As recognized, adventure as skillfully as experience nearly lesson, amusement, as without difficulty as pact can be gotten by just checking out a ebook Elementary Statistics Using Excel Answers with it is not directly done, you could receive even more around this life, in this area the world.

We give you this proper as without difficulty as easy pretentiousness to acquire those all. We meet the expense of Elementary Statistics Using Excel Answers and numerous ebook collections from fictions to scientific research in any way. accompanied by them is this Elementary Statistics Using Excel Answers that can be your partner.

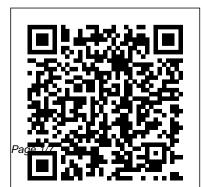

July, 27 2024

Elementary Statistics Using Excel Answers

Amazon.com: Elementary Statistics (12th Edition ...

The Fifth Edition provides superior integration of Excel with updated step-bystep instructions for the latest versions including Excel 2013 and Excel for Mac 2011. The text also contains more than 1,800 exercises, 89% of which use real data and 85% of which are new.

Elementary Statistics: Using Excel to find Probabilities and Critical ValuesE9P5 Elementary Statistics Lab Using Excel - Excel 2010 - Excel Basics

Elementary Statistics Using Excel 5th Edition<del>Test</del> Bank Elementary Statistics Using Excel 6th Edition Triola Practice Test Bank for Elementary Statistics Using Excel by Triola 3rd Edition Elementary Statistics Using Excel 4th Edition Excel Section 3-1: Using Excel for Descriptive Statistics Practice

Test Bank for Elementary Statistics Using Excel by Triola 4th Edition Elementary Statistics -Confidence Intervals Using Excel (from Triola, Ch. 7)

Publisher test bank for Elementary Statistics Using Excel by TriolaMATH 153 Lecture 10-2 Review For Test on Chapter 7 - Hypothesis testing -One SampleStatistics with Professor B: How to Study Statistics 7.2 sample size for mean example Confidence Intervals for Proportions Excel Elementary Statistics - Chapter 7 - Estimating Parameters and Determining Sample Sizes Part 1 Elementary Statistics - Chapter 9 - Inferences from Two Samples Creating a Histogram In Excel 2010 Basic statistics tutorial 7 Frequency tables from raw data Confidence Interval for Population Means in Statistics Excel 2013 Statistical Analysis #01: Using Excel Efficiently For Statistical Analysis (100 Examples) Elementary Statistics Using Excel, Books a la Carte Edition Plus NEW MyStatLab with Pearson eText

| MATH | 202 Ch | apter 2 | Section | 1 |
|------|--------|---------|---------|---|
|------|--------|---------|---------|---|

Elementary Statistics Lab Using Excel: Find Midpoints, Freq, Rel Freq, Cumul. Freq, Cumul. Rel. Freq<u>Excel, Percentile Ranks</u> Statistics Exam 1 Review Solutions MATH 202 Chapter 6 Section 4 E10P3 Elementary Statistics Lecture-Mean, Variance, Standard Deviation for Probability Distributions

Learn and understand the educator-verified answer and explanation for Chapter 7, Problem 23 in Triola 's Elementary Statistics Using Excel (6th Edition).

## **Elementary Statistics Using Excel Answers**

Home Textbook Answers Find Textbook Answers and Solutions. Browse ... Elementary Statistics: A Step-by-Step Approach with Formula Card 9th Edition Bluman, Allan Publisher McGraw-Hill Education ISBN 978-0-07813-633-7. Elementary Statistics: Picturing the World (6th Edition) Larson, Ron;

Farber, Betsy

Elementary Statistics Using Excel - Course Hero Elementary Statistics Using Excel raises the bar with every edition by incorporating an unprecedented amount of real and interesting data that will help instructors connect with students today, and help them connect statistics to their daily lives. Solution Manual for Elementary Statistics Using Excel, 6th ...

Elementary Statistics: Using Excel to find Probabilities and Critical ValuesE9P5

Elementary Statistics Lab Using Excel - Excel

## 2010 - Excel Basics Proportions Excel Elementary Statistics -Elementary Statistics Using Excel 5th Edition Chapter 7 - Estimating Parameters and **Test Bank Elementary Statistics Using Excel** Determining Sample Sizes Part 1 Elementary 6th Edition Triola Practice Test Bank for Statistics - Chapter 9 - Inferences from Two Elementary Statistics Using Excel by Triola 3rd Samples Creating a Histogram In Excel 2010 Edition Elementary Statistics Using Excel 4th Basic statistics tutorial 7 Frequency tables from Edition Excel Section 3-1: Using Excel for raw data Confidence Interval for Population Means in Statistics Excel 2013 Statistical **Descriptive Statistics Practice Test Bank for** Analysis #01: Using Excel Efficiently For Elementary Statistics Using Excel by Triola 4th **Edition Elementary Statistics - Confidence** Statistical Analysis (100 Examples) Elementary Statistics Using Excel, Books a la Carte Edition Intervals Using Excel (from Triola, Ch. 7) Plus NEW MyStatLab with Pearson eText Publisher test bank for Elementary Statistics Using Excel by TriolaMATH 153 Lecture 10-2 MATH 202 Chapter 2 Section 1 Elementary Statistics Lab Using Excel: Find Midpoints, Freq, Rel Freq, Cumul. Freq, Review For Test on Chapter 7 - Hypothesis testing - One SampleStatistics with Professor Cumul. Rel. FreqExcel, Percentile Ranks B: How to Study Statistics 7.2 sample size for Statistics Exam 1 Review Solutions MATH 202 Chapter 6 Section 4 E10P3 Elementary mean example Confidence Intervals for

Statistics Lecture- Mean, Variance, Standard **Deviation for Probability Distributions** Mario F Triola Solutions | Chegg.com elementary statistics using excel raises the bar with every edition by incorporating an unprecedented marty triolas text continues to be the bestseller because it helps students understand the relationship between statistics and the world bringing life to the theory and methods perform stock technical analysis in excel with 120 technical indicators built in customize everything including time period ma types etc unlike static pdf elementary statistics using excel 5th edition solution manuals

Textbook Answers | GradeSaver Student's Solutions Manual for Elementary Statistics Using Excel , Mario F. Triola, Jun 1, 2009, Mathematics, 340 pages. This manual contains completely worked-out solutions for all the oddnumbered exercises in the text, covering chapters 1-11 of the main textbook..

Triola, Elementary Statistics Using Excel, 6th Edition

Statistics Using Excel Answers Elementary Statistics Using Excel Answers Getting the books elementary statistics using excel answers now is not type of challenging means. You could not without help going behind ebook growth or library or borrowing from your links to edit them. This is an enormously easy means to specifically get lead by on-line. This online notice elementary statistics using excel answers can be one of the options to 9780134506623 - Elementary Statistics Using

Excel (6th ...

Excel offers a wide range of statistical functions you can use to calculate a single value or an array of values in your Excel worksheets. The Excel Analysis Toolpak is an add-in that provides even more statistical analysis tools. Check out these handy tools to make the most of your statistical analysis. **Elementary Statistics Using Excel Answers** Mario F Triola is a Professor Emeritus of Mathematics at Dutchess Community College, where he has taught statistics for over 30 years. Marty is the author of Essentials of Statistics, Elementary Statistics Using Excel. Elementary Statistics Using the Graphing Calculator, and he is a co-author of Biostatistics for the Biological and Health Sciences, Statistical Reasoning for Everyday Life and

Amazon.com: Elementary Statistics Using Excel (5th Edition ... includes an Essentials version as well as technology-specific texts, Elementary Statistics Using the TI 83/84 Plus Calculator and Elementary Statistics Using Excel. Data sets and other resources for this series are available at our website. Personalize learning with MyLab Statistics.

Student Solutions Manual For Elementary Statistics Using ...

Elementary Statistics Using Excel raises the bar with every edition by incorporating an unprecedented amount of real and interesting data that will help instructors connect with students today, and help them connect statistics to their daily lives. Statistical Analysis with Excel For Dummies Cheat Sheet

Elementary Statistics Using Excel by Triola, Mario. Pearson. 6. Acceptable. Acceptable.

Elementary Statistics is part of a series that also Ship within 24hrs. Satisfaction 100%

guaranteed. APO/FPO addresses supported...

Textbook Answers | GradeSaver

**Complete Solution Manual for Elementary Statistics** Using Excel, 6th Edition by Mario F. Triola. 24/7 Live Support, Instant Access and Unlimited Downloads. Best Test Question & Answers, Jsbn: 9780134506623 Triola, Elementary Statistics Using Excel | Pearson Elementary Statistics Using Excel 5th Edition 1977 Problems solved: Mario F Triola, Mario F. Triola: Student's Solutions Manual for Elementary Statistics Using Excel 5th Edition 1977 Problems solved: Mario F. Triola: Elementary Statistics Using Excel Plus NEW MyStatLab with Pearson eText -- Access Card Package 6th Edition 1824 Problems solved Elementary Statistics Using Excel, 2013, 869 pages, Mario ...

Elem Stats Excel 5th Edition | triolastats Recognizing the way ways to get this books elementary statistics using excel answers is additionally useful. You have remained in right site to start getting this info. get the elementary statistics using excel answers colleague that we find the money for here and check out the link. Elementary Statistics Using Excel Answers Elementary Statistics: A Step-by-Step Approach with Formula Card 9th Edition Bluman, Allan Publisher McGraw-Hill Education ISBN 978-0-07813-633-7

Unlike static PDF Student Solutions Manual For Elementary Statistics Using Excel 4th Edition solution manuals or printed answer keys, our experts show you how to solve each problem step-by-step. No need to wait for office hours or assignments to be graded to find out where you took a wrong turn.